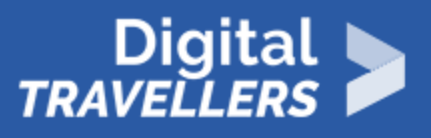

# **ACTIVITÉ (DÉCONNECTÉE) - VÉRIFIER L'INTÉGRITÉ DES DONNÉES : TOUR DE MAGIE**

ACCÈS À L'INFORMATION > 1.2 ÉVALUER DES DONNÉES, DES INFORMATIONS ET DU CONTENU NUMÉRIQUE

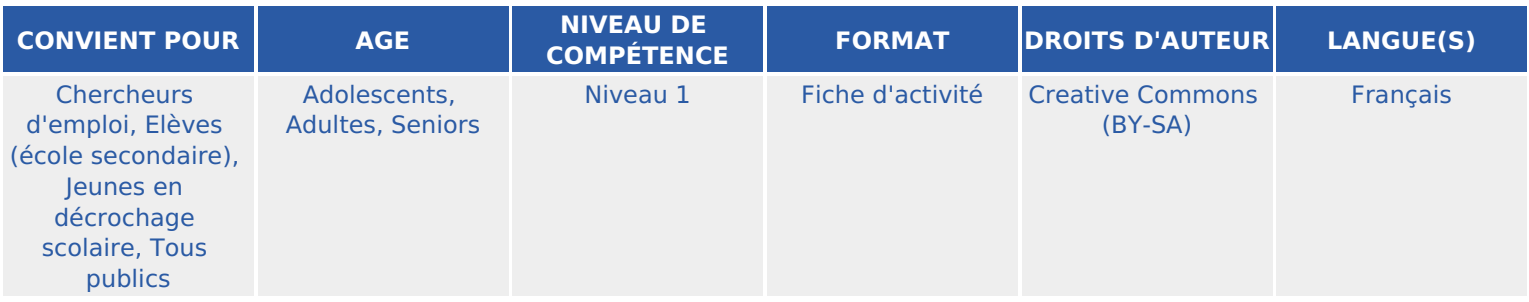

Cette activité permet d'aborder la notion d'intégrité des données, à travers un jeu de devinette.

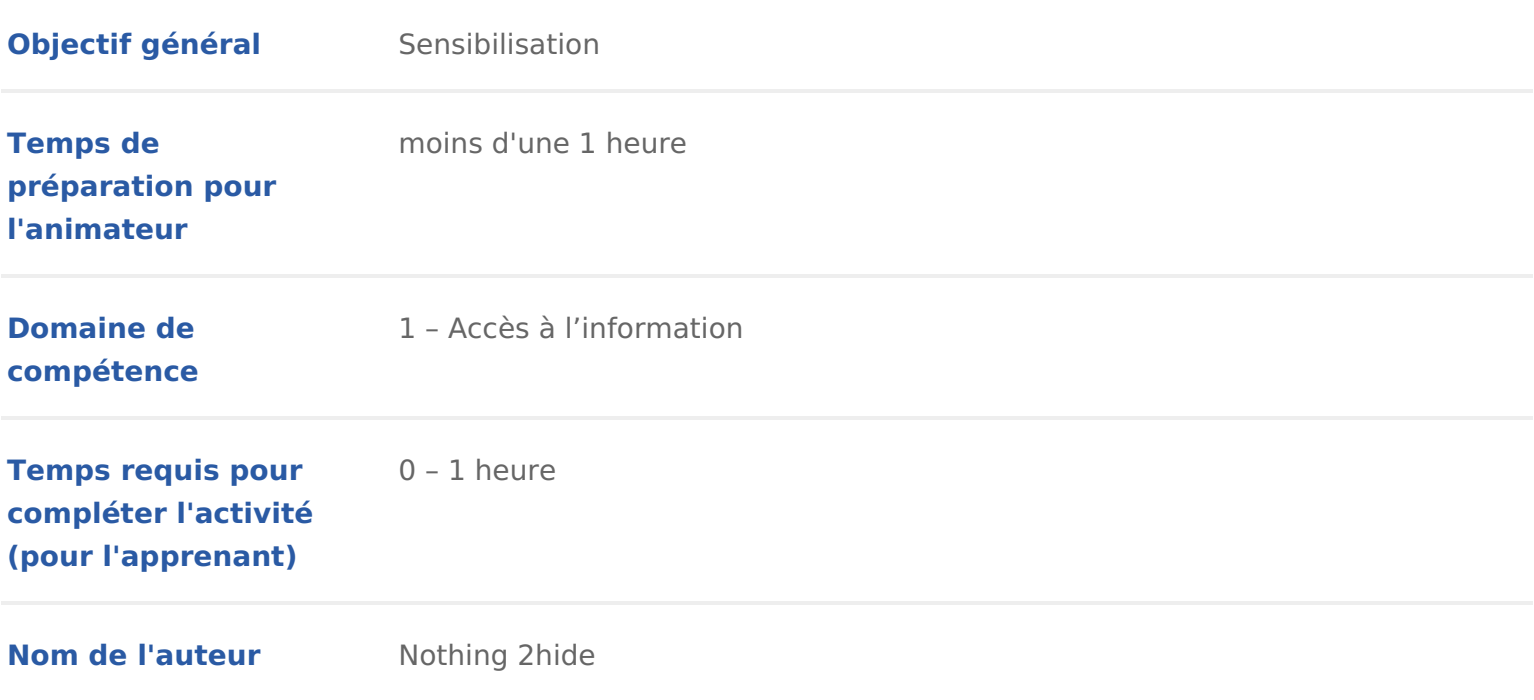

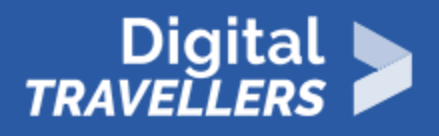

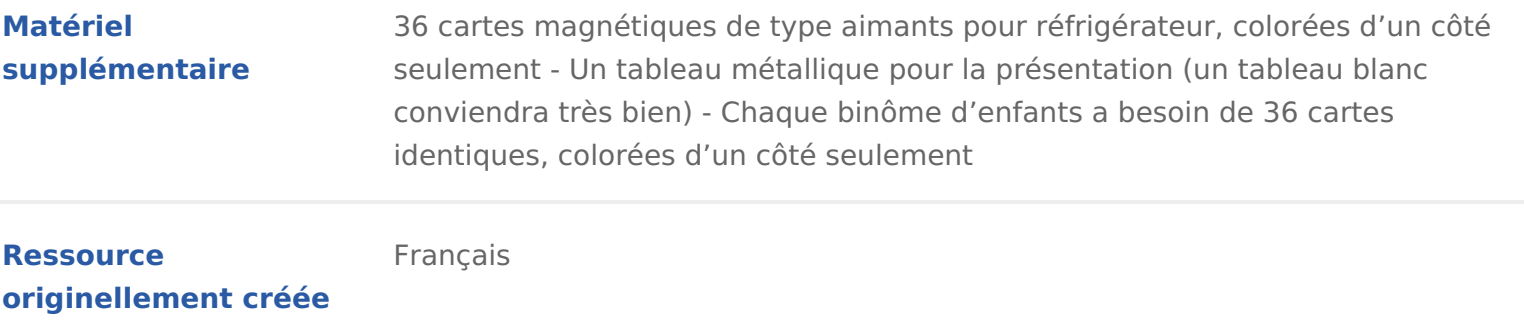

### DÉROULÉ

### 1 Introduction

Dans cette activité sera abordée ce qu on appelle en informatique « l intégrit ordinateur ou même un smartphone est connecté à Internet, il envoie et transi ordinateurs qui sont à l autre bout du monde. Parfois, certaines données se p peuvent savoir si une donnée a été modifiée et aussi pour la recréer. C est ce réalisé lors de cet atelier.

Conseil médiation :

Pour préparer cette activité, nous vous conseiDons édes lineerslanfriehles et identit [numériq](https://voyageursdunumerique.org/fiche/outil-donnees-personnelles-et-identite-numerique/)ue .

Dans cette activité nous vous proposons d utiliser des cartes magnétiques bic la réaliser avec d autres objets. N importe quel objet qui a deux « états » cor des cartes à jouer, des pièces de monnaie (pile ou face) ou des cartes avec 0 (pour rappeler le système binaire)

En amont de cette activité, nous conseillons d aborder avec vos participant.e et les bits.

## 2 Quel rapport avec les données ?

Repérer les erreurs dans les données transmises est capital. En effet, si l on euros en espèces sur un compte bancaire. Le banquier tape le montant du dép l ordinateur central. Mais si une interférence se produit au moment où le mon code pour 10 euros soit changé en 1 000 euros, ça risque d être un problème

Un ordinateur qui reçoit une instruction doit vérifier que les données qui lui a altérées. Pour savoir si une donnée a été altérée, les ordinateurs utilisent la utilisée pour le tour de cartes de cette activité. En plaçant les bits en lignes en ajoutant les bits de parité à chaque ligne et colonne, nous pouvons non se erreur, mais aussi la localiser. Le bit défectueux est réparé : l erreur est cor

# 3 Démonstration

Demander aux participant.e.s de répartir les cartes magnétiques sur un tablea carré de 5 rangées et 5 colonnes. La répartition des cartes doit être aléatoire.

L animateur.rice explique qu il faut changé une carte de face sans rien dire e retrouver comme par magie ! Mais juste avant, pour « rendre le jeu plus diffic une rangée de cartes.

FR - Digital-Travellers and Version du 20 novembre 2020 Page4

C est là que réside toute l astuce. Ajouter une colonne et une rangée mais pa

- Arranger pour que chaque colonne et chaque ligne comprenne un nombre p C est cette astuce qui permettra de deviner quelle carte a été retournée.
- Fermer les yeux ou sortir de la pièce et demander à un enfant de retou seule. Lorsque I on revient, la ligne et la colonne dont la carte a été reto nombre impair de carte colorée. C est ainsi que I on retrouve la carte reto

## 4 A vous de jouer !

Installer les participant.e.s sur des tables par binôme et distribuer leur un je de refaire l expérience ! Le ou la première dispose les cartes en 5 rangées et Le ou la deuxième rajoute une rangée en s assurant que chaque colonne et ch nombre impair de cartes retournées. Le ou la première retourne une carte. L autre de

Ainsi de suite